ФИО: Максимов Алексей Боримиинистерство науки и высшего образования российской федерации Должность: директор департамента по образреательной подитися образовательное учреждение высшего образования **«МОСКОВСКИЙ ПОЛИТЕХНИЧЕСКИЙ УНИВЕРСИТЕТ»** Дата подписания: 28.10.2023 14:37:07 **(МОСКОВСКИЙ ПОЛИТЕХ)** Документ подписан простой электронной подписью Информация о владельце: Уникальный программный ключ: 8db180d1a3f02ac9e60521a5672742735c18b1d6

Факультет машиностроения

ЕВЕРЖЛАЮ машиностроения VIL PO DA /Е.В. Сафонов/ 2023 г.

# **РАБОЧАЯ ПРОГРАММА ДИСЦИПЛИНЫ**

## **«Основы решения инженерных задач»**

Направление подготовки **27.03.05 «Инноватика»**

Образовательная программа (профиль подготовки) **«Аддитивные технологии»**

> Квалификация (степень) выпускника **Бакалавр**

> > Форма обучения **Очная**

Москва, 2023 г.

**Разработчик(и):**

к.т.н., доцент $\longrightarrow\longrightarrow\longrightarrow\longrightarrow$  А.Г. Матвеев

**Согласовано:** Заведующий кафедрой «ОМДиАТ», к.т.н., доцент  $/\mathbf{A}$ . Гневашев/

Программа согласована с руководителем образовательной программы «Аддитивные технологии» по направлению подготовки 27.03.05 «Инноватика»

доц., к.т.н.  $\sqrt{2\pi}$  /П.А. Петров/

# **Содержание**

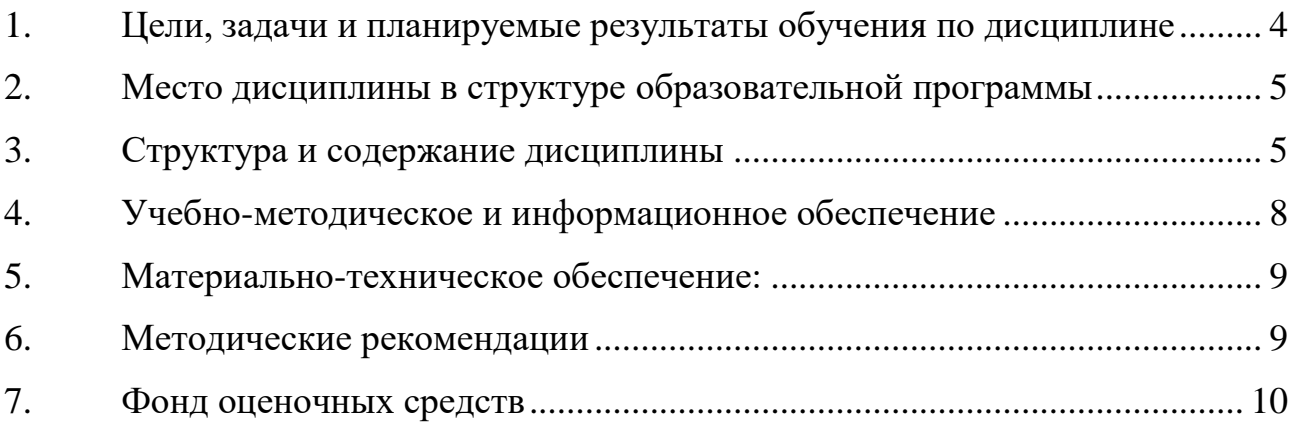

### <span id="page-3-0"></span>**1. Цели, задачи и планируемые результаты обучения по дисциплине**

Целью освоения дисциплины «Основы решения инженерных задач» является формирование системы знаний, умений и навыков в области современных подходов к решению инженерных задач.

Задачи дисциплины:

- овладение теоретическими и практическими методами решения инженерных задач;

- получение навыков работы в современных программных комплексах.

Обучение по дисциплине направлено на формирование у обучающихся следующих компетенций:

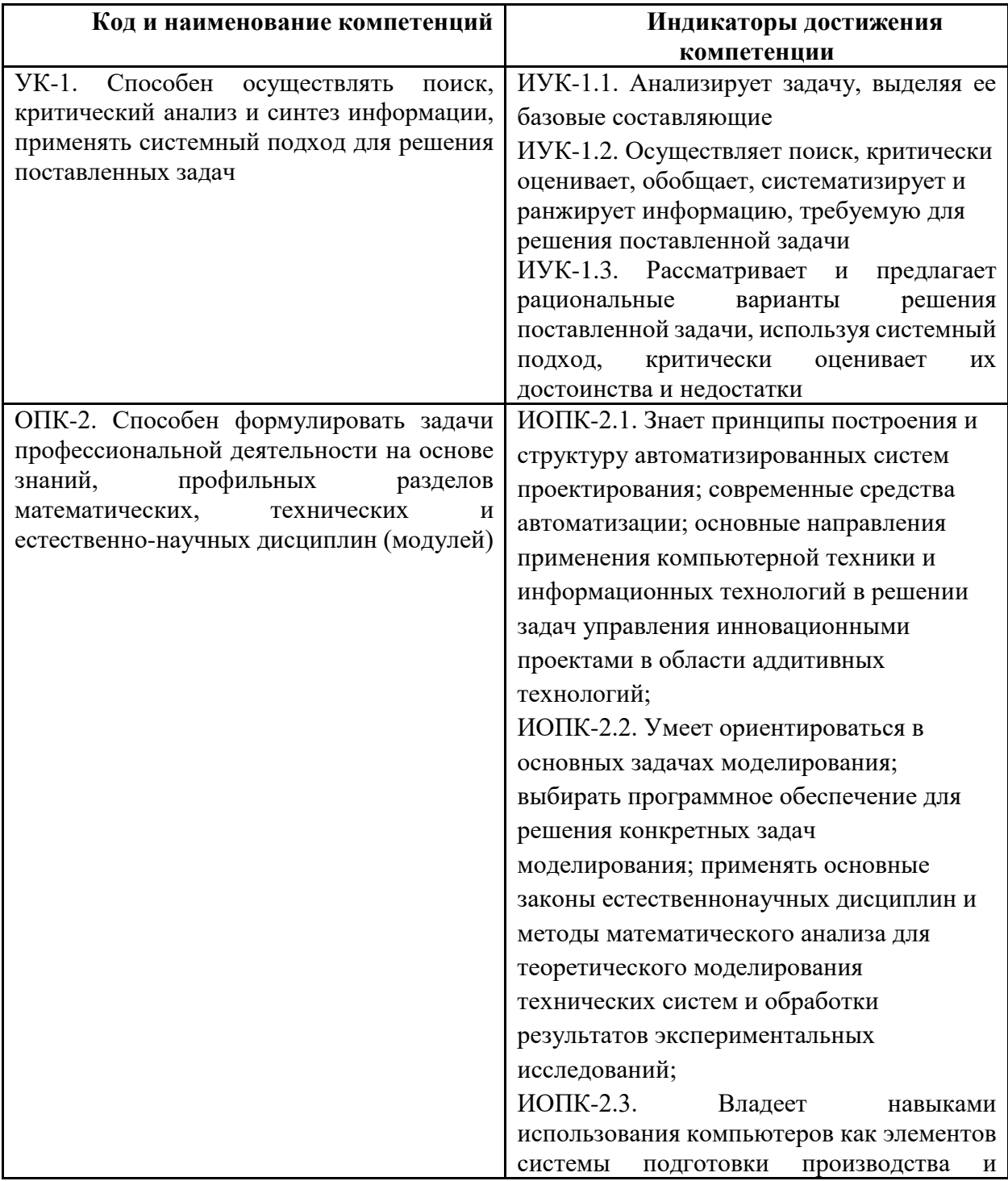

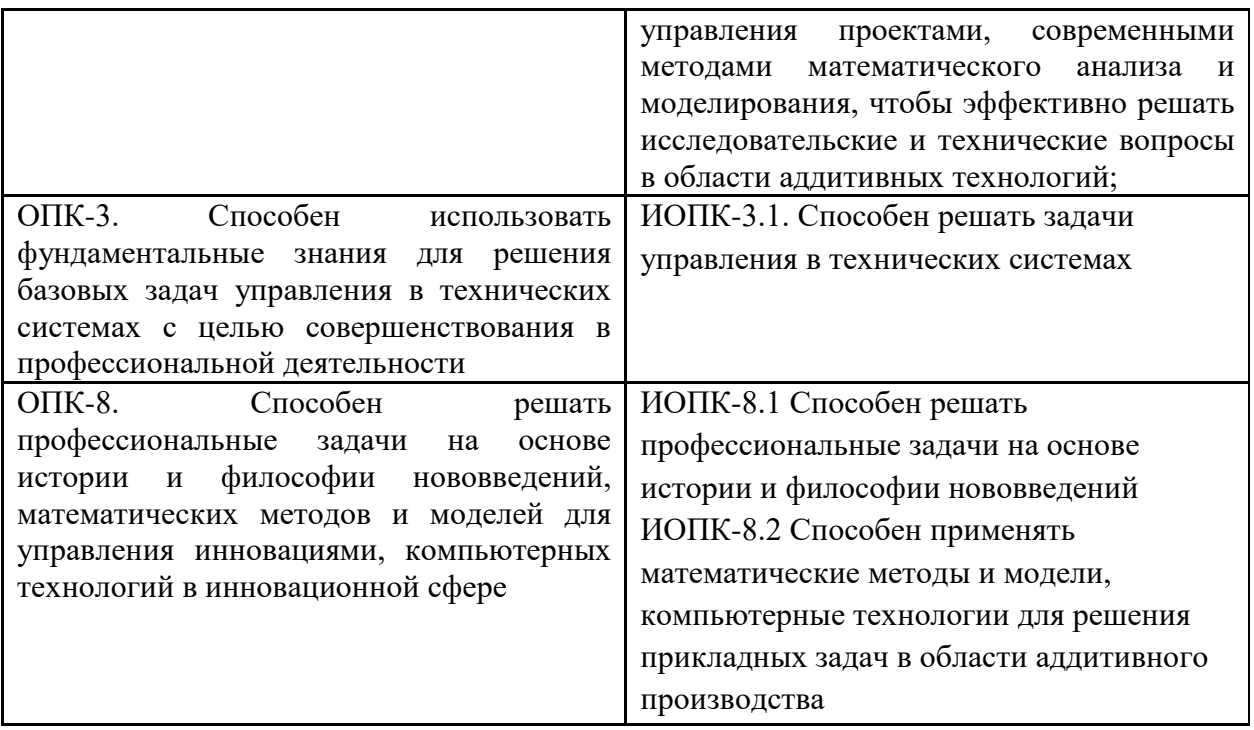

### **2. Место дисциплины в структуре образовательной программы**

<span id="page-4-0"></span>Дисциплина «Основы решения инженерных задач» относится к обязательной части, формируемой участниками образовательных отношений, изучается в 4 семестре.

Дисциплина базируется на следующих, пройденных дисциплинах:

- Введение в проектную деятельность;
- Инженерная и компьютерная графика;
- Теоретическая механика;

### **3. Структура и содержание дисциплины**

<span id="page-4-1"></span>Общая трудоемкость дисциплины составляет 3 зачетных единицы, 108 академических часов (из них 54 часа – аудиторная работа, в том числе 18 часов лекций, 18 часов лабораторных занятий, 18 часов семинарских занятий и 54 часа самостоятельной работы студента).

#### **3.1 Виды учебной работы и трудоемкость**

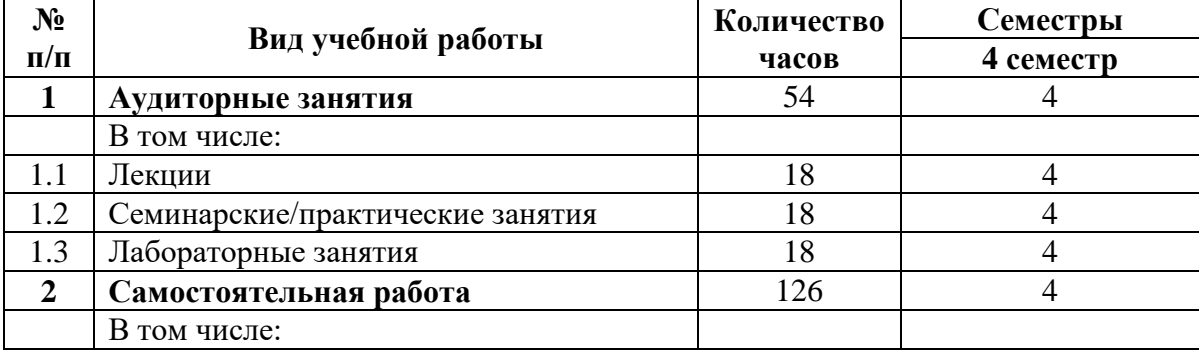

#### 3.1.1. Очная форма обучения

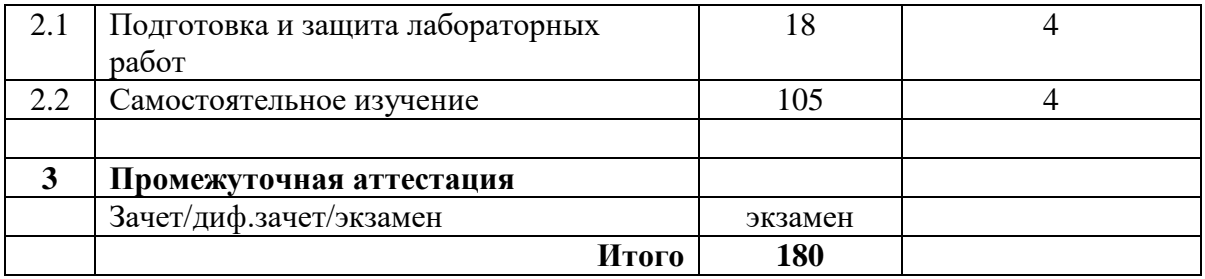

### **3.2 Тематический план изучения дисциплины**

(по формам обучения)

# 3.2.1. Очная форма обучения

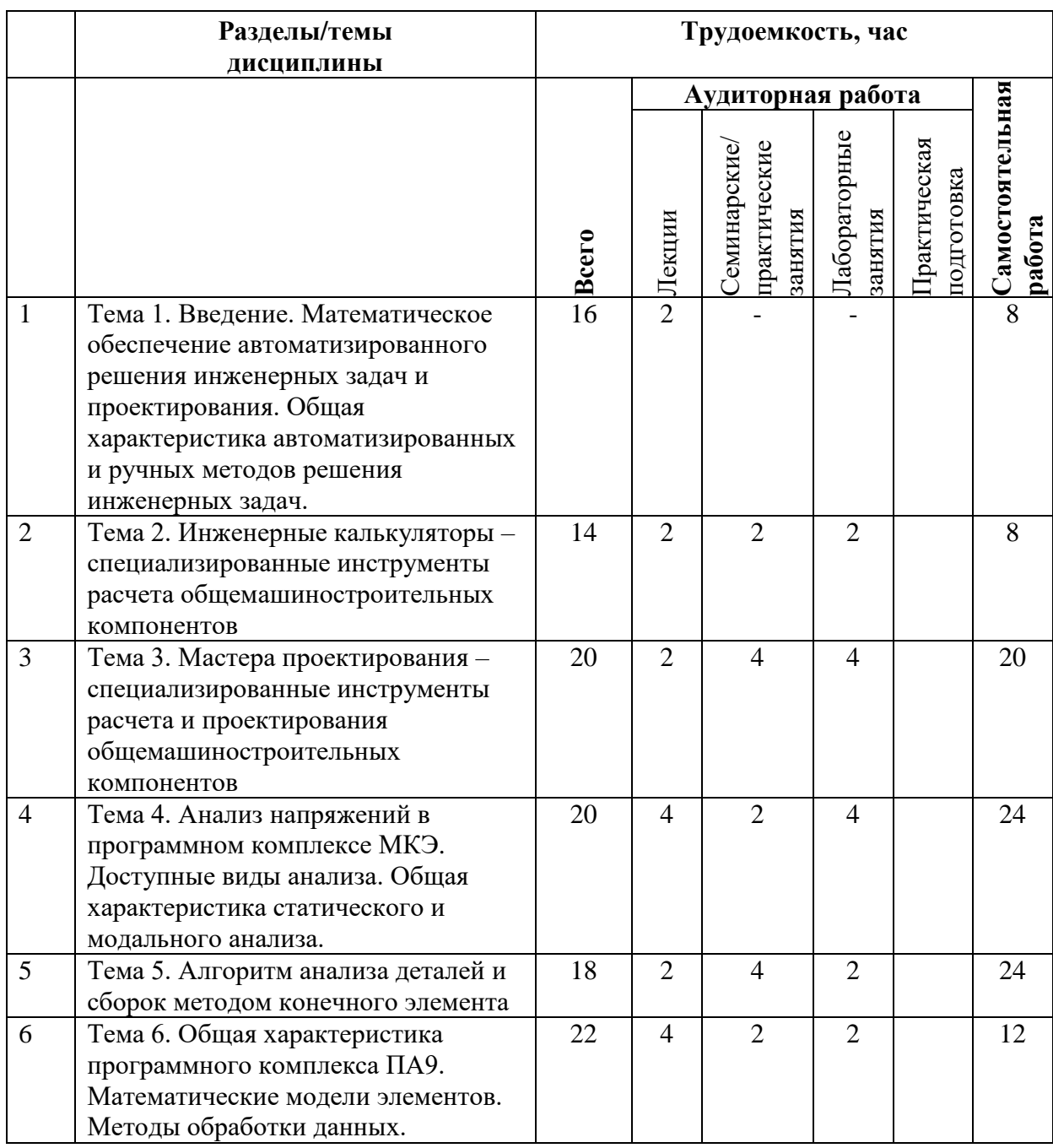

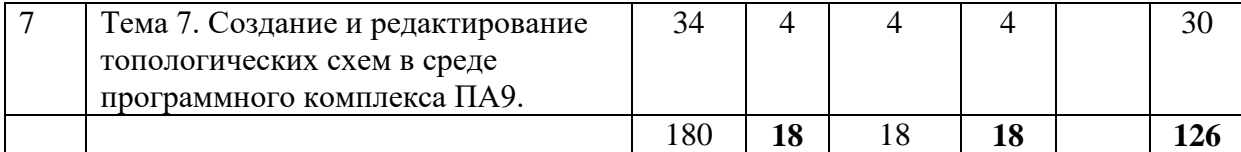

#### **3.3 Содержание дисциплины**

Тема 1. Введение. Математическое обеспечение автоматизированного решения инженерных задач и проектирования. Общая характеристика автоматизированных и ручных методов решения инженерных задач.

Тема 2. Инженерные калькуляторы – специализированные инструменты расчета общемашиностроительных компонентов. Калькулятор ходового винта, колодочного тормоза, сварных соединений.

Тема 3. Мастера проектирования – специализированные инструменты расчета и проектирования общемашиностроительных компонентов. Проектирование болтовых, штифтовых, шпоночных соединений. Проектирование валов, зубчатых передач. Проектирование пружин.

Тема 4. Анализ напряжений в программном комплексе МКЭ. Доступные виды анализа. Общая характеристика статического и модального анализа.

Тема 5. Алгоритм анализа деталей и сборок методом конечного элемента. Упрощение модели, модель материала, задание граничных условий.

Тема 6. Общая характеристика программного комплекса ПА9. Математические модели элементов. Методы обработки данных. Понятия о фазовых переменных. Вывод и анализ полученных данных.

Тема 7. Создание и редактирование топологических схем в среде программного комплекса ПА9.

#### **3.4 Тематика семинарских/практических и лабораторных занятий**

3.4.1. Семинарские/практические занятия

1. Проектирование общемашиностроительных компонентов с использованием специализированного инструмента «Инженерные калькуляторы».

2. Проектирование общемашиностроительных компонентов с использованием специализированного инструмента «Мастера проектирования».

3. Прочностной экспресс-анализ деталей МКЭ

4. Прочностной экспресс-анализ сборок МКЭ

5. Составление топологических схем механических систем в ПК ПА9

6. Исследование кинематических особенностей кривошипно-ползунного механизма

7. Составление топологических схем систем смешанной физической природы

#### 3.4.2. Лабораторные занятия

1. Проектирование общемашиностроительных компонентов с использованием специализированного инструмента «Инженерные калькуляторы»

2. Проектирование общемашиностроительных компонентов с использованием специализированного инструмента Inventor – «Мастера проектирования»

3. Прочностной экспресс-анализ деталей МКЭ

4 Составление топологических схем механических систем в программном комплексе ПА9

5. Исследование кинематических особенностей кривошипно-ползунного механизма

6. Составление топологических схем механических систем в программном комплексе ПА9

### **3.5 Тематика курсовых проектов (курсовых работ)**

Цель: закрепление навыков решения инженерных задач с использованием современных программных комплексов; Задачи: 1) С помощью мастера проектирования болтовых соединений рассчитать болтовое соединение кронштейна с балкой (плитой); 2) Выполнить построение геометрических моделей элементов конструкции и осуществить сборку. 3) С помощью инженерного калькулятора сварного соединения рассчитать величину катета шва и добавить сварные швы. 4) Используя метод конечного элемента определить коэффициент запаса прочности кронштейна при заданных условиях нагружения. Исходные данные: задаются по вариантам

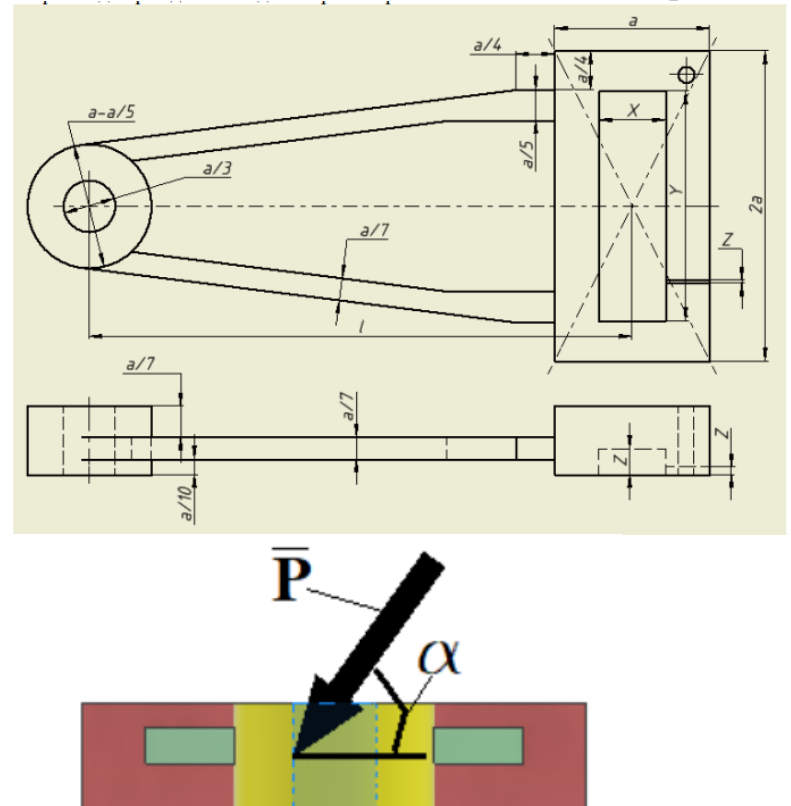

### <span id="page-7-0"></span>**4. Учебно-методическое и информационное обеспечение**

### **4.1 Нормативные документы и ГОСТы**

Не предусмотрено

### **4.2 Основная литература**

Норенков И.П. Основы автоматизированного проектирования: учеб. для вузов. – М.: Издательство МГТУ им. Н.Э. Баумана, 2006

А.Н. Божко Компьютерная графика./ Д.М. Жук, В.Б. Маничев МГТУ им. Н.Э. Баумана, 2007

Живов Л.И., Овчинников А.Г., Складчиков Е.Н. Кузнечно-штамповочное оборудование: Учебник для вузов / под ред. Л.И. Живова. – М.: Изд-во МГТУ им. Н.Э. Баумана, 2006 г.

#### **4.3 Дополнительная литература**

Тремблей Т. Autodesk Inventor 2013 и Inventor LT 2013. Основы. Официальный учебный курс / Пер. с англ. Л. Талхина. – М.: ДМК Пресс, 2013

#### **4.4 Электронные образовательные ресурсы**

Электронный образовательный ресурс создан на платформе СДО Университета <https://online.mospolytech.ru/course/view.php?id=1132>

### **4.5 Лицензионное и свободно распространяемое программное обеспечение**

Программное обеспечение включает учебно-методические материалы в электронном виде, лицензионное программное обеспечение для CAD-моделирования.

### **4.6 Современные профессиональные базы данных и информационные справочные системы**

1. <https://kompas.ru/>

Аудитории и лаборатории кафедры «ОМДиАТ» АВ2508, АВ2509, а также лаборатория САПР ТП АВ2514 и АВ5001(1). Аудитории оснащены, компьютерной и проекционной техникой.

### **5. Материально-техническое обеспечение:**

<span id="page-8-0"></span>Персональные компьютеры с установленным ПО

### **6. Методические рекомендации**

<span id="page-8-1"></span>**6.1 Методические рекомендации для преподавателя по организации обучения** Методика преподавания дисциплины «Основы решения инженерных задач» и реализация компетентностного подхода в изложении и восприятии предусматривает использование следующих активных и интерактивных форм проведения групповых, индивидуальных, аудиторных занятий в сочетании с внеаудиторной работой с целью формирования и развития профессиональных навыков обучающихся. Теоретическое изучение основных вопросов разделов дисциплины должно завершаться практической работой. Для активизации учебного процесса при изучении дисциплины эффективно применение презентаций по различным темам лекций и лабораторных работ.

При проведении занятий по дисциплине применяется система СДО lms.mospolytech.ru. На платформе СДО по дисциплине могут быть размещены учебные, методические и иные материалы способствующие освоению дисциплины студентом.

При проведении занятий также могут быть реализованы такие формы как вебинары (на платформе ZOOM, Webinar, ТОЛК), онлайн тестирование, промежуточная аттестация с применением электронных средств.

#### **6.2 Методические указания для обучающихся по освоению дисциплины**

Самостоятельная работа является одним из видов учебных занятий. Цель самостоятельной работы – практическое усвоение студентами вопросов аддитивного производства, рассматриваемых в процессе изучения дисциплины.

Аудиторная самостоятельная работа по дисциплине выполняется на учебных занятиях под непосредственным руководством преподавателя и по его заданию.

Внеаудиторная самостоятельная работа выполняется студентом по заданию преподавателя, но без его непосредственного участия

#### **Задачи самостоятельной работы студента**:

- развитие навыков самостоятельной учебной работы;

- освоение содержания дисциплины;

- углубление содержания и осознание основных понятий дисциплины;

- использование материала, собранного и полученного в ходе самостоятельных занятий для эффективной подготовки к дифференцированному зачету или экзамену.

#### **Виды внеаудиторной самостоятельной работы:**

- самостоятельное изучение отдельных тем дисциплины;

- подготовка к лекционным занятиям;

- выполнение заданий по решению типичных задач и упражнений;

Для выполнения любого вида самостоятельной работы необходимо пройти следующие этапы:

- определение цели самостоятельной работы;

- конкретизация познавательной задачи;

- выбор адекватного способа действия, ведущего к решению задачи;
- планирование работы (самостоятельной или с помощью преподавателя) над заданием;

<span id="page-9-0"></span>- осуществление в процессе выполнения самостоятельной работы самоконтроля (промежуточного и конечного) результатов работы и корректировка выполнения работы;

#### **7. Фонд оценочных средств**

#### **7.1 Оценочные средства**

В процессе обучения используются следующие оценочные формы самостоятельной работы студентов, оценочные средства текущего контроля успеваемости и промежуточных аттестаций:

- Выполнение практических занятий.
- Выполнение и защита лабораторных работ
- Курсовой проект
- экзамен.

Оценочные средства текущего контроля успеваемости включают контрольные вопросы и ТЕСТИРОВАНИЕ.

Промежуточная аттестация (зачет) проводится в сроки, установленные утвержденным расписанием зачётно-экзаменационной сессии.

До даты проведения промежуточной аттестации студент должен выполнить все работы, предусмотренные настоящей рабочей программой дисциплины.

Перечень обязательных работ и форма отчетности по ним представлены в таблице

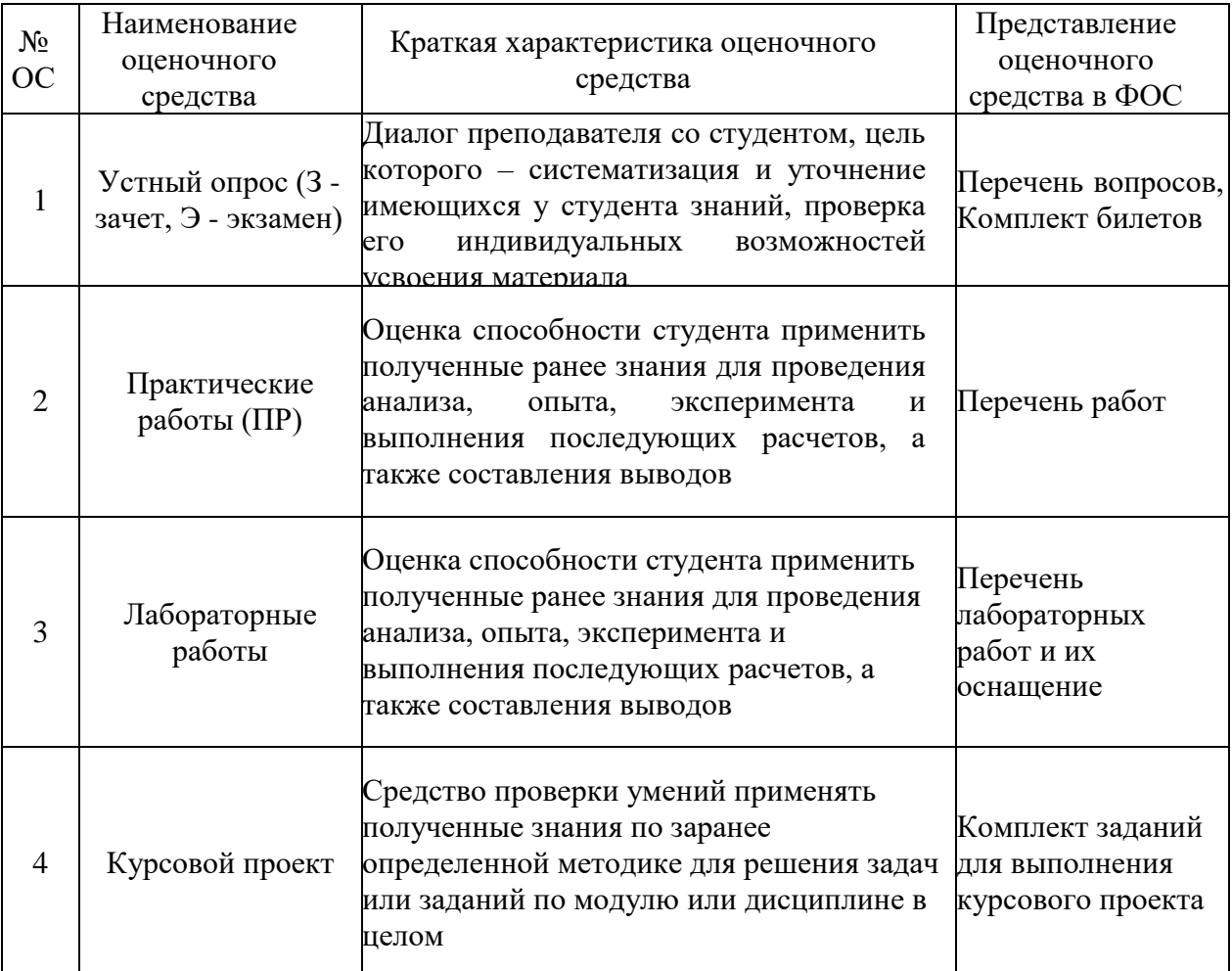

\*Если не выполнен один или более видов учебной работы, указанных в таблице, преподаватель имеет право выставить неудовлетворительную оценку или не допустить к промежуточной аттестации.

#### **Форма промежуточной аттестации: экзамен.**

Диалог преподавателя со студентом, цель которого – систематизация и уточнение имеющихся у студента знаний, проверка его индивидуальных возможностей усвоения материала

Промежуточная аттестация обучающихся в форме зачета проводится по результатам выполнения всех видов учебной работы, предусмотренных учебным планом по данной дисциплине (модулю), при этом учитываются результаты текущего контроля успеваемости в течение семестра. Оценка степени достижения обучающимися планируемых результатов обучения по дисциплине (модулю) проводится преподавателем, ведущим занятия по дисциплине (модулю) методом экспертной оценки. По итогам промежуточной аттестации по дисциплине (модулю) выставляется оценка «зачтено», «не зачтено».

К промежуточной аттестации допускаются только студенты, выполнившие все виды учебной работы, предусмотренные рабочей программой по дисциплине «Основы решения инженерных задач».

### **7.2 Шкала и критерии оценивания результатов обучения**

#### **Форма промежуточной аттестации: экзамен.**

**Обязательными условиями подготовки студента к промежуточной аттестации** является выполнение и защита студентом лабораторных работ, предусмотренных рабочей программой и прохождение всех промежуточных тестов не ниже, чем на 70% правильных ответов. Промежуточные тестирования могут проводится как в аудитории Университета под контролем преподавателя, так и дистанционном формате на усмотрение преподавателя.

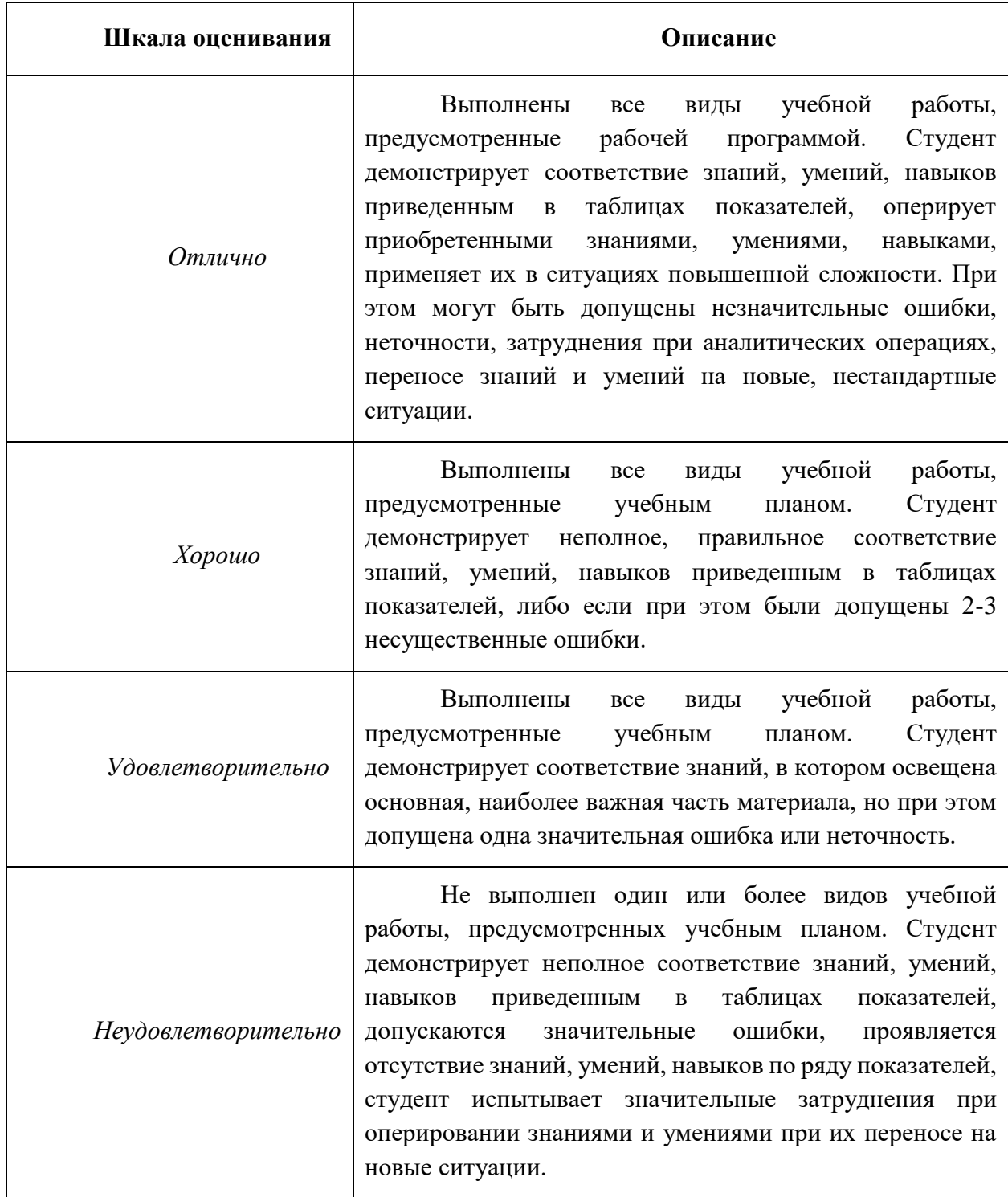

#### **7.3 Оценочные средства**

*Пример экзаменационного билета*

#### **МИНИСТЕРСТВО НАУКИ И ВЫСШЕГО ОБРАЗОВАНИЯ РОССИЙСКОЙ ФЕДЕРАЦИИ**

**Федеральное государственное автономное образовательное учреждение**

**высшего образования**

#### **«МОСКОВСКИЙ ПОЛИТЕХНИЧЕСКИЙ УНИВЕРСИТЕТ»**

Институт/Факультет\_\_\_\_\_\_\_\_\_ Машиностроения \_\_\_\_\_\_\_\_\_\_\_ Кафедра ОМДиАТ

Дисциплина ОСНОВЫ РЕШЕНИЕ ИНЖЕНЕРНЫХ ЗАДАЧ Направление (специальность) 27.03.05 «Инноватика»

Курс\_, группа \_\_\_\_, форма обучения очная

#### **БИЛЕТ № \_Х\_**

1. Математическое обеспечение автоматизированного проектирования. Классификация методов проектирования по степени использования технических средств.

2. С помощью мастера проектирования Autodesk Inventor построить геометрическую модель вала размеры участков: - цилиндрические (слева направо dxh [мм]) 20х40; 30х8; 26х32; 32х32. - конический участок (крайний правый D/dxh [мм]) 32/25.6х50. На консольных участках фаска 0.5х45°. Галтельные переходы цилиндрических участков вала 1 мм. На участке 20х40 сквозное отверстие перпендикулярное оси вала диаметром 8 мм на расстоянии 10 мм от торца вала, без зенковки. 2. Выполнить расчет на статическую прочность: материал вала – сталь библиотеки Inventor; условия закрепления: консольный цилиндрический участок – по центру опора в свободном состоянии; консольный конический участок – по центру фиксированная опора; условия нагружения – радиальная сила по центру участка 26х32 величиной 3.2 кН; осевая сила по центру участка 32х32, направленная к коническому участку, величиной 1.3 кН.

Утверждено на заседании кафедры «\_\_» \_\_\_\_\_\_\_\_ 20\_\_ г., протокол №\_\_\_

Зав. кафедрой \_\_\_\_\_\_\_\_\_\_\_\_\_\_\_\_\_\_\_ / /

**Вопросы к экзамену**

Основные требования, предъявляемые к математическим моделям в машиностроении.

Место САПР в общей системе проектирования общемашиностроительных компонентов.

Общие закономерности проектирования в машиностроении.

Выходные, внутренние и внешние параметры объектов проектирования.

Математическое обеспечение автоматизированного проектирования. Классификация

методов проектирования по степени использования технических средств.

Общая характеристика и особенности неавтоматизированных (ручных) методов проектирования.

Общая характеристика и особенности автоматизированных методов проектирования.

Задача проектирования в математической постановке.

Нисходящее и восходящее проектирование в машиностроении.

Назначение и общая характеристика программного комплекса ПА9.

Математические модели элементов программного комплекса ПА9 с точки зрения разработчика.

Математические модели элементов программного комплекса ПА9 с точки зрения пользователя.

Методы обработки данных, используемые программным комплексом ПА9.

Фазовые переменные типа потока для систем различной физической природы.

Фазовые переменные типа потенциала для систем различной физической природы.

Схемный графический редактор программного комплекса ПА9. Понятие топологической схемы объекта проектирования, его качественная и количественная определенность.

Особенности определения величин, не являющихся фазовыми переменными типа потока или потенциала в программном комплексе ПА9.

Компоненты топологических схем объектов моделирования программного комплекса ПА9. Задание и корректирование атрибутов компонентов.

Формирование задания на расчет в программном комплексе ПА9. Способы представления результатов расчета. Особенности задания атрибутов операторов расчета для систем различной физической природы.

Диагностические сообщения программного комплекса ПА9 и действия пользователя по ним.

Последовательность действия по анализу деталей и сборок методом конечного элемента в Autodesk Inventor.

Упрощение и подготовка моделей и сборок к статическому анализу: цель проведения, основные способы.

Добавление нагрузок в Autodesk Inventor: доступные типы нагрузок и особенности их применения.

Добавление зависимостей (закреплений) в Autodesk Inventor при статическом анализе: типы зависимостей, особенности их применения. Определение силовых факторов в опорах.

Задание материалов в Autodesk Inventor. Допущения по поведению материалов.

Специализированные инструменты Autodesk Inventor для проектирования общемашиностроительных компонентов.

Работа со сварными соединениями в Autodesk Inventor. Калькулятор сварного соединения.

Использование мастеров проектирования Autodesk Inventor для разработки

общемашиностроительных компонентов

Параметры статического анализа напряжений Autodesk Inventor

Задания для практических работ по вариантам

Задание 1. С помощью мастера проектирования Autodesk Inventor построить геометрическую модель и выполнить проверочный расчет вала зубчатого редуктора включающего в себя прямозубые коническую и цилиндрическую передачи (см. рисунок). Вал передает мощность 14 кВт, при частоте вращения 306 об/мин. При расчетах принять материал вала – сталь. Размеры участков вала (все участки цилиндрические [мм]): 50х45; 55х60; 60х10; 52х50; 40х45. На консольных участках фаска 2х45. Галтельные переходы участков вала 1 мм. Варианты формируются путем изменения величин в исходных данных.

Вариант 2. Выполнить расчет на статическую прочность детали «Диск ведомый». Материал – сталь библиотеки Inventor. Условия закрепления – по цилиндрической поверхности центрального отверстия. Условия нагружения – угловая скорость 18000 град/с. (геометрическая модель детали выдается преподавателем). Варианты формируются изменением условий нагружения и закрепления.

Вариант 3. Средствами программного комплекса ПА9 для горизонтального дезаксиального кривошипно-ползунного механизма суммирующего типа (входное звено – кривошип; выходное – ползун) построить зависимости перемещение и скорость ползуна от угла поворота кривошипа. Исходные данные: радиус кривошипа 80 мм, коэффициент шатуна 0,3, угловая скорость кривошипа 7 с<sup>-1</sup>. Варианты формируются изменением исходных данных.

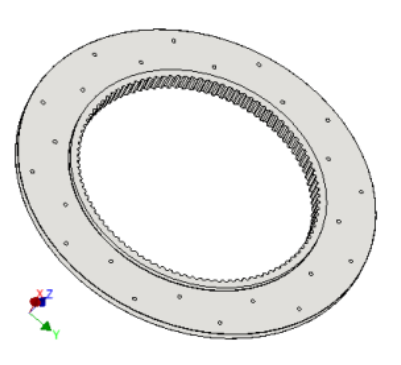